Para crear un elemento autocompletable usando jQuery IU y CodeIgniter se debe tener presente lo siguiente:

1. La consulta SQL debe seleccionar el

```
 $this->db->select('id');
         $this->db->select("CONCAT(trabajadores.nombres,'
',trabajadores.apellidos) as value",FALSE);
         $this->db->from('trabajadores');
         $this->db->where("(nombres LIKE
'%".$this->db->escape_like_str($q)."%' or
         apellidos LIKE '%".$this->db->escape_like_str($q)."%' or
        CONCAT(`nombres`,' ',`apellidos`) LIKE
'%".$this->db->escape like str(4q)."%') and eliminado=0");
         $this->db->order_by("nombres", "asc");
        $this->db->limit(10);
        square = sthis->db->qet();
        if($query->num rows() > 0 ){
             foreach($query->result() as $row)
\{ $listado[]= $row;
 }
             return $listado;
         }
         return FALSE;
```
From: <http://wiki.codenova.cl/>- **Base de Conocimientos**

Permanent link: **[http://wiki.codenova.cl/autocomplete\\_jquery\\_y\\_codeigniter](http://wiki.codenova.cl/autocomplete_jquery_y_codeigniter)**

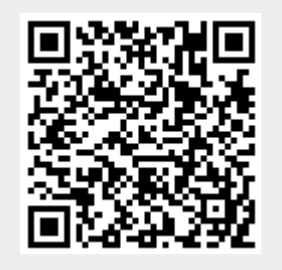

Last update: **2012/11/12 07:50**